## Package 'ScrabbleScore'

February 19, 2015

Type Package

Title Calculates Scrabble score for strings

Version 1.0

Date 2013-10-01

Author Will Kurt

Maintainer Will Kurt <wckurt@gmail.com>

Description Given a word will produce that word's scrabble score. Unlike many naive implementations this package takes into consideration the distribution of letter in scrabble. So a word like 'zzz' will be scored '10' rather than '30'.

License MIT License

**Suggests** test that  $(>= 0.7)$ 

Note The name ``Scrabble'' is a trademark of Hasbro, Inc. in the United States and Canada; elsewhere, it is a trademark of Mattel.

Depends  $R$  ( $>= 2.10$ )

NeedsCompilation no

Repository CRAN

Date/Publication 2013-10-09 09:24:47

### R topics documented:

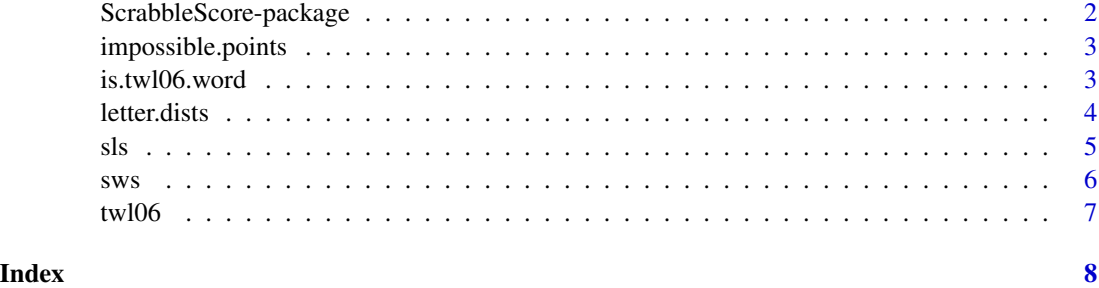

<span id="page-1-0"></span>ScrabbleScore-package *Calculates Scrabble score for strings*

#### Description

Given a word will produce that word's scrabble score. Unlike many naive implementations this package takes into consideration the distribution of letters in scrabble. So a word like 'zzz' will be scored '10' rather than '30'.

#### Details

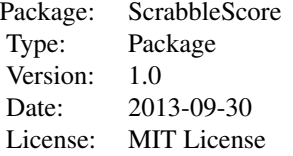

The most useful function is 'sws' which computes the Scrabble word score for a given string. It takes into account the letter distribution so not to count impossible letter combinations, such as 'zzz' (worth 10 rather than 30 due to necessity of blanks)

#### Note

The name "Scrabble" is a trademark of Hasbro, Inc. in the United States and Canada; elsewhere, it is a trademark of Mattel.

#### Author(s)

Will Kurt

Maintainer: Will Kurt <wckurt@gmail.com>

Project at: https://github.com/willkurt/scrabble\_score

#### References

https://github.com/willkurt/scrabble\_score

#### Examples

data(twl06) sws(head(twl06))

<span id="page-2-0"></span>Calculates the number of point in access of the maximum possible amount due to the limitations of the the letter distribution.

#### Usage

```
impossible.points(cl)
```
#### Arguments

cl Word broken down into a list of characters (or a vector of words broken down this way)

#### Value

Returns a vector of values for the total number of impossible points in each list of characters

#### Author(s)

Will Kurt <wckurt@gmail.com>

#### Examples

```
impossible.points(strsplit("zzzz",""))
```
is.twl06.word *Verifies that word belong to the twl06 list.*

#### Description

Only certain words are officially approved for Scrabble tournament play. They are collected in a dataset revered to as twl06

#### Usage

is.twl06.word(w)

#### Arguments

w Word or vector of words to check for inclusion in the twl06 list

<span id="page-3-0"></span>The name "Scrabble" is a trademark of Hasbro, Inc. in the United States and Canada; elsewhere, it is a trademark of Mattel.

#### Author(s)

Will Kurt <wckurt@gmail.com>

#### References

https://en.wikipedia.org/wiki/Official\_Tournament\_and\_Club\_Word\_List

#### Examples

is.twl06.word("zzz") is.twl06.word(c("zzz","zzzz"))

letter.dists *Scrabble letter distribution table*

#### Description

A table specifying the exact distribution of letters in a normal game of Scrabble. Used to calculate impossible.points

#### Usage

data(letter.dists)

#### Format

The format is: 'table' int  $[1:26(1d)]$  9 2 2 4 12 2 3 2 9 1 ... - attr(\*, "dimnames")=List of 1 ..\$ : chr [1:26] "a" "b" "c" "d" ...

#### Note

The name "Scrabble" is a trademark of Hasbro, Inc. in the United States and Canada; elsewhere, it is a trademark of Mattel.

#### Source

table compiled from data found here: http://en.wikipedia.org/wiki/Scrabble\_letter\_distributions

#### Examples

data(letter.dists)

A simple function giving the standard letter value of each letter in Scrabble.

#### Usage

sls(l)

#### Arguments

l A letter or vectors of letters to get the Scrabble letter score for.

#### Value

Returns a vector of values for the letter score of each letter passed in.

#### Note

The name "Scrabble" is a trademark of Hasbro, Inc. in the United States and Canada; elsewhere, it is a trademark of Mattel.

#### Author(s)

Will Kurt <wckurt@gmail.com>

#### See Also

[sws](#page-5-1)

#### Examples

```
sls("z")
sls(c("z","z","z"))
```
<span id="page-4-1"></span><span id="page-4-0"></span>

Gives the base word score for a string in scrabble.

#### Usage

sws(w,only.possible=TRUE,check.valid=FALSE)

#### Arguments

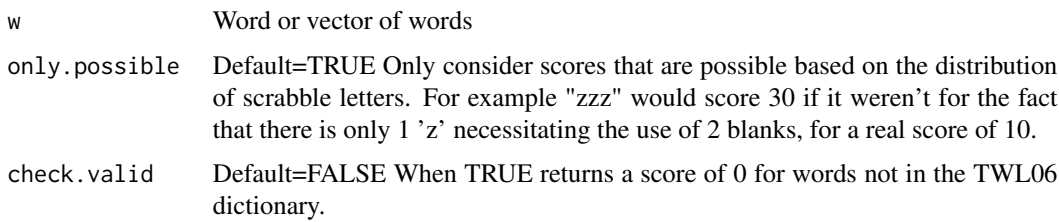

#### Value

Returns a vector of values for the word score of each word passed in.

#### Note

The name "Scrabble" is a trademark of Hasbro, Inc. in the United States and Canada; elsewhere, it is a trademark of Mattel.

#### Author(s)

Will Kurt <wckurt@gmail.com>

#### See Also

[sls](#page-4-1)

#### Examples

```
sws("zzz")
sws(c("dog","zzz"))
sws(c("dog","zzz"),only.possible=FALSE)
sws(c("dog","zzzzzz"),only.possible=FALSE,check.valid=TRUE)
```
<span id="page-5-1"></span><span id="page-5-0"></span>

<span id="page-6-0"></span>

The Official Tournament and Club Word List

#### Usage

data(twl06)

#### Format

A list of official Scrabble Words

#### Note

The name "Scrabble" is a trademark of Hasbro, Inc. in the United States and Canada; elsewhere, it is a trademark of Mattel.

#### Source

http://norvig.com/ngrams/TWL06.txt

#### References

http://en.wikipedia.org/wiki/Official\_Tournament\_and\_Club\_Word\_List

#### Examples

```
data(twl06)
sws(head(twl06))
```
# <span id="page-7-0"></span>Index

∗Topic datasets letter.dists, [4](#page-3-0) twl06, [7](#page-6-0)

impossible.points, [3](#page-2-0) is.twl06.word, [3](#page-2-0)

letter.dists, [4](#page-3-0)

ScrabbleScore *(*ScrabbleScore-package*)*, [2](#page-1-0) ScrabbleScore-package, [2](#page-1-0) sls, [5,](#page-4-0) *[6](#page-5-0)* sws, *[5](#page-4-0)*, [6](#page-5-0)

twl06, [7](#page-6-0)